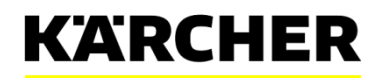

makes a difference

# **GUIDELINE FOR REGISTRATION KÄRCHER SLC SYSTEM - REGISTRATION PAGE**

# **GENERAL COMPANY INFORMATION**

#### Fields marked with an asterisk  $(*)$  are mandatory.

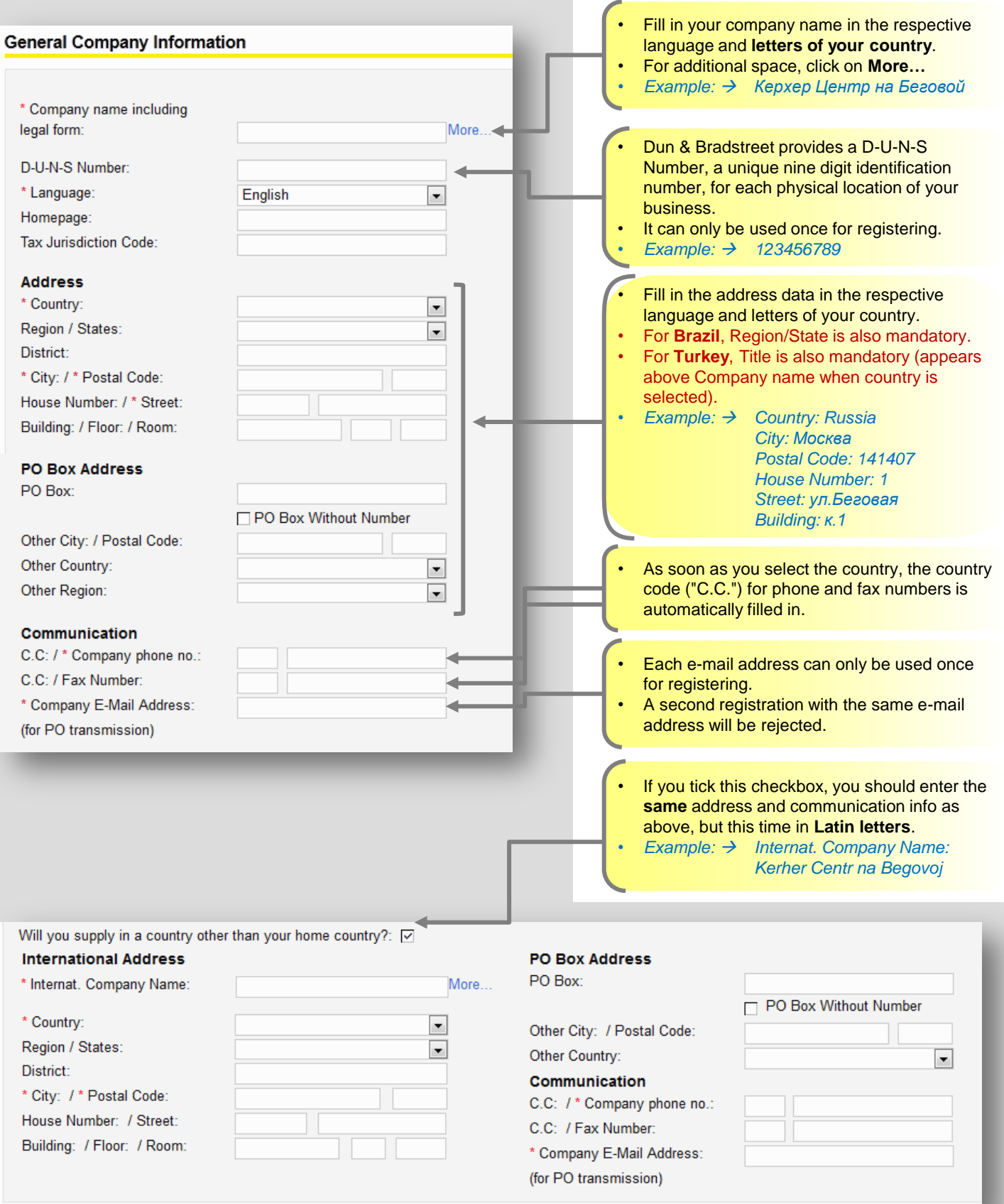

# **CONTACT DETAILS**

Fields marked with an asterisk  $(*)$  are mandatory.

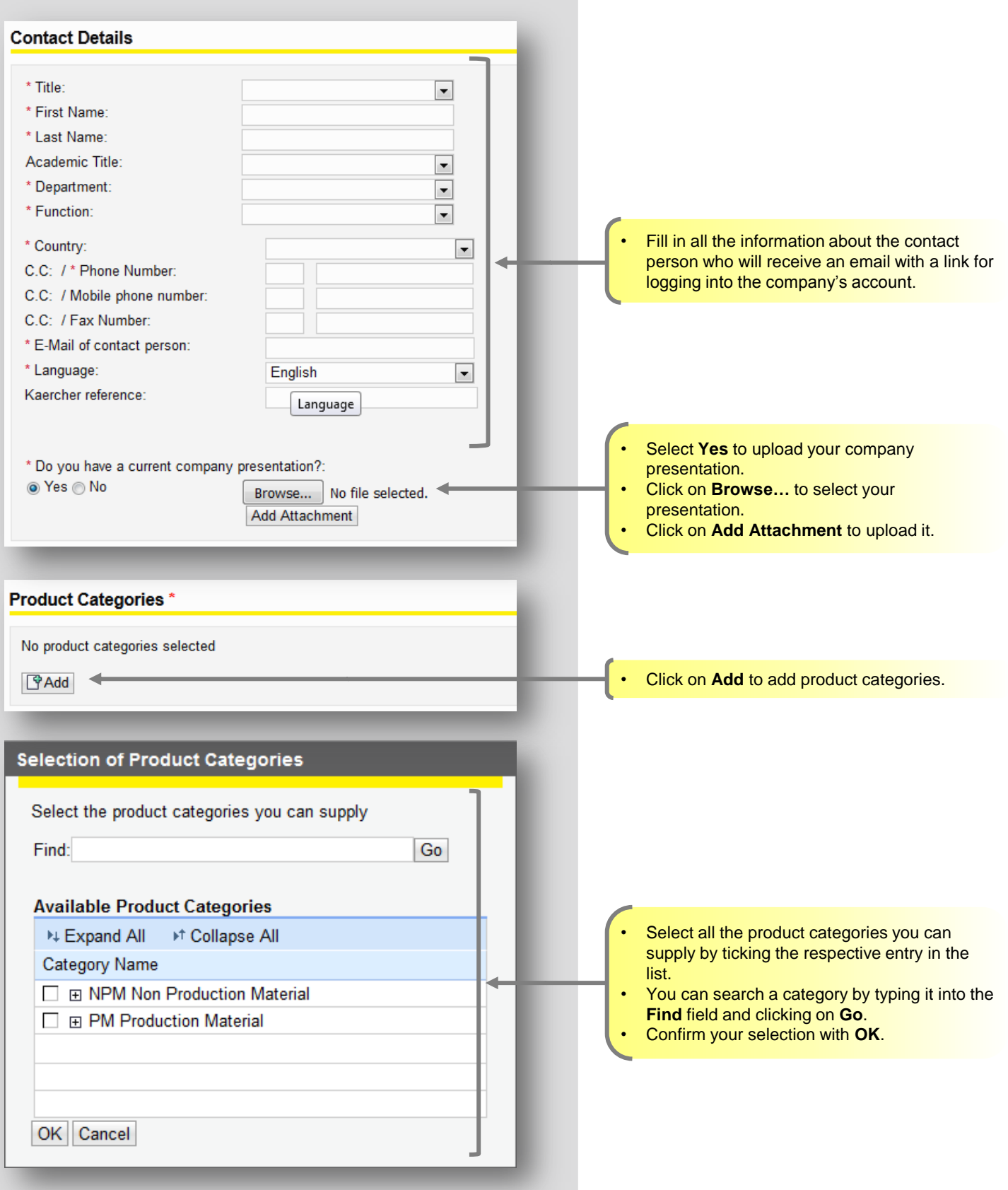

**KARCHER** 

# **DELIVERY REGIONS**

Fields marked with an asterisk  $(*)$  are mandatory.

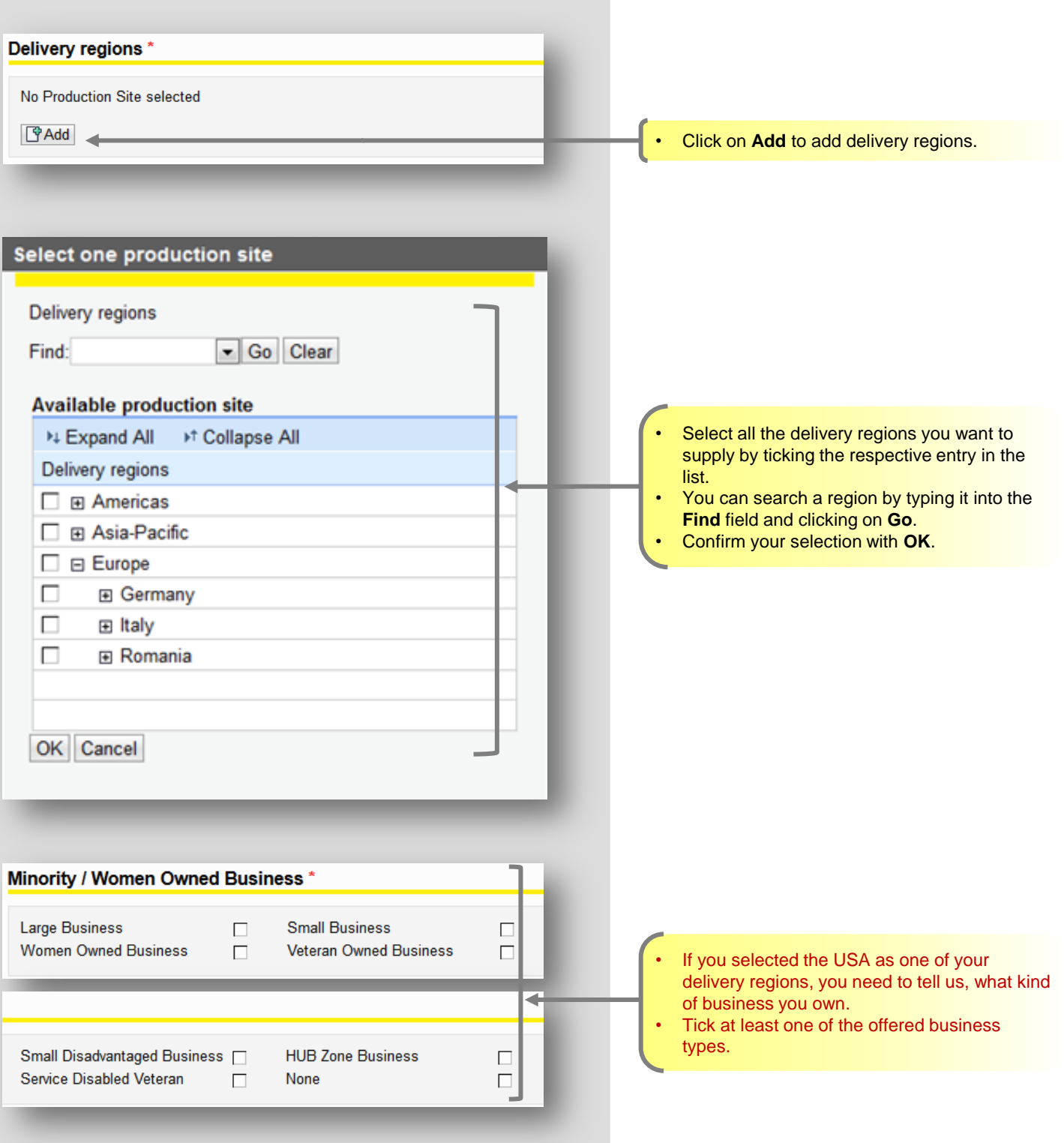

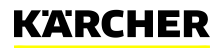

# **CAPTCHA AND PRIVACY STATEMENT**

#### Fields marked with an asterisk  $(*)$  are mandatory. Captcha<sup>\*</sup> Tick the checkbox next to "I'm not a robot". I'm not a robot **reCAPTCHA** Select all images with street signs. Tick all the images described in the blue box on top. • Click on **Verify** in the bottom right corner. $C \cap O$ Verify Report a problem Data Privacy Statement and Code of Conduct \* • Read the **data privacy statement** and the  $\nabla$  I have read the data privacy statement and accept the terms. **Kärcher Code of Conduct**. Tick both checkboxes. • When everything is filled in, click on **Send**. I have read the Kärcher Code of Conduct and accept the terms.  $\overline{\vee}$ • If you made any mistakes, you will get an error message on top of the page. Correct the mistakes and click on **Send** again. Send Undo Entries Close

**KARCHER** 

5 Kärcher | Supplier Registration Guide | 30th June 2016